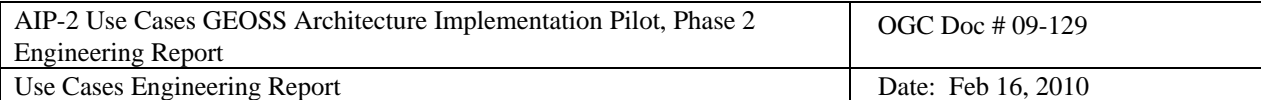

# Open Geospatial Consortium Inc.

Date: 2010-02-16

Reference number of this document: **09-129**

Version: 0.4.0

Category: OpenGIS® Engineering Report

Editors: Nadine Alameh

# **AIP-2 Use Cases GEOSS Architecture Implementation Pilot, Phase 2 Engineering Report**

Copyright © 2010 Open Geospatial Consortium. To obtain additional rights of use, visit<http://www.opengeospatial.org/legal/>.

# **Warning**

This document is not an OGC Standard. This document is an OGC Public Engineering Report created as a deliverable in an OGC Interoperability Initiative and is not an official position of the OGC membership. It is distributed for review and comment. It is subject to change without notice and may not be referred to as an OGC Standard. Further, any OGC Engineering Report should not be referenced as required or mandatory technology in procurements.

Document type: OpenGIS<sup>®</sup> Engineering Report Document subtype: Approved Document stage: Engineering Report version 0.4.0 Document language: English

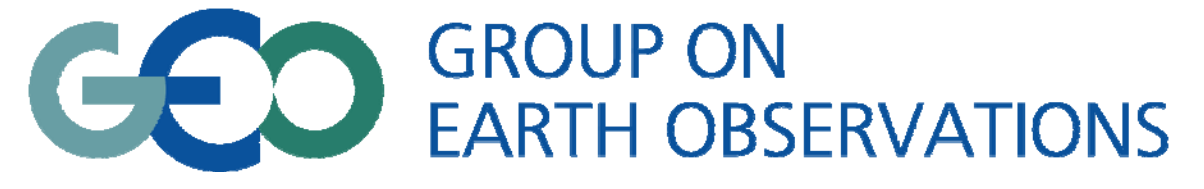

# **AIP-2 Use Cases Engineering Report GEOSS Architecture Implementation Pilot, Phase 2**

**Version <1.0>** 

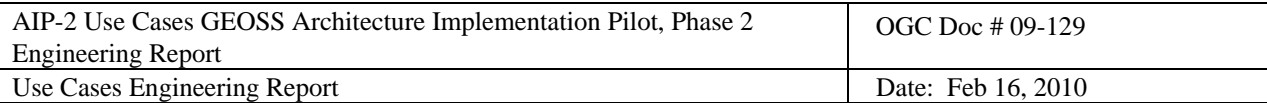

# **Revision History**

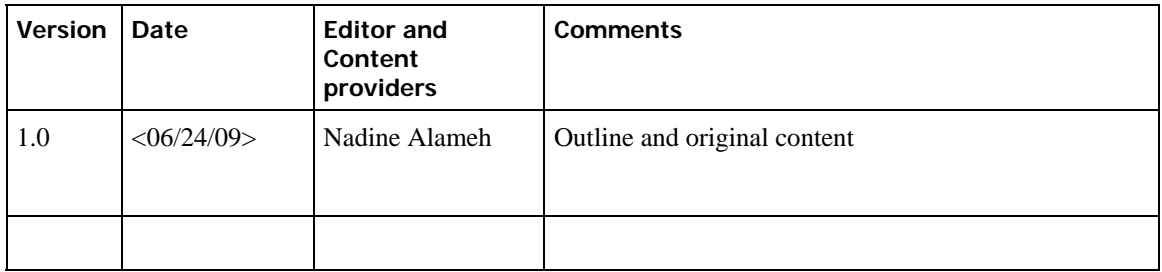

# **Document Contact Information**

If you have questions or comments regarding this document, you can contact:

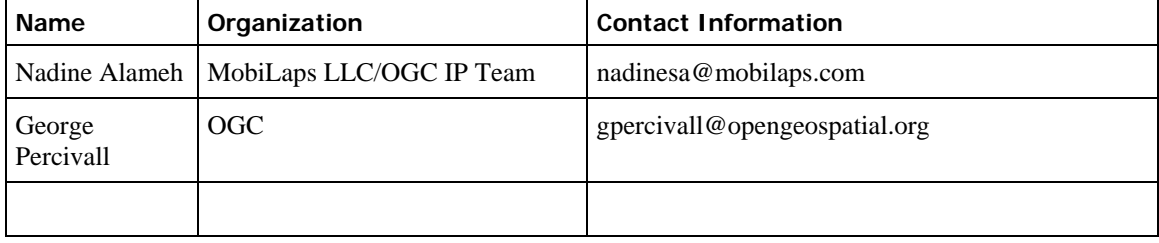

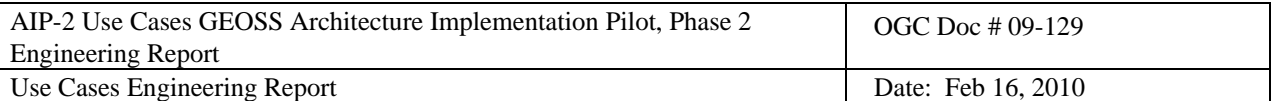

Table of Contents

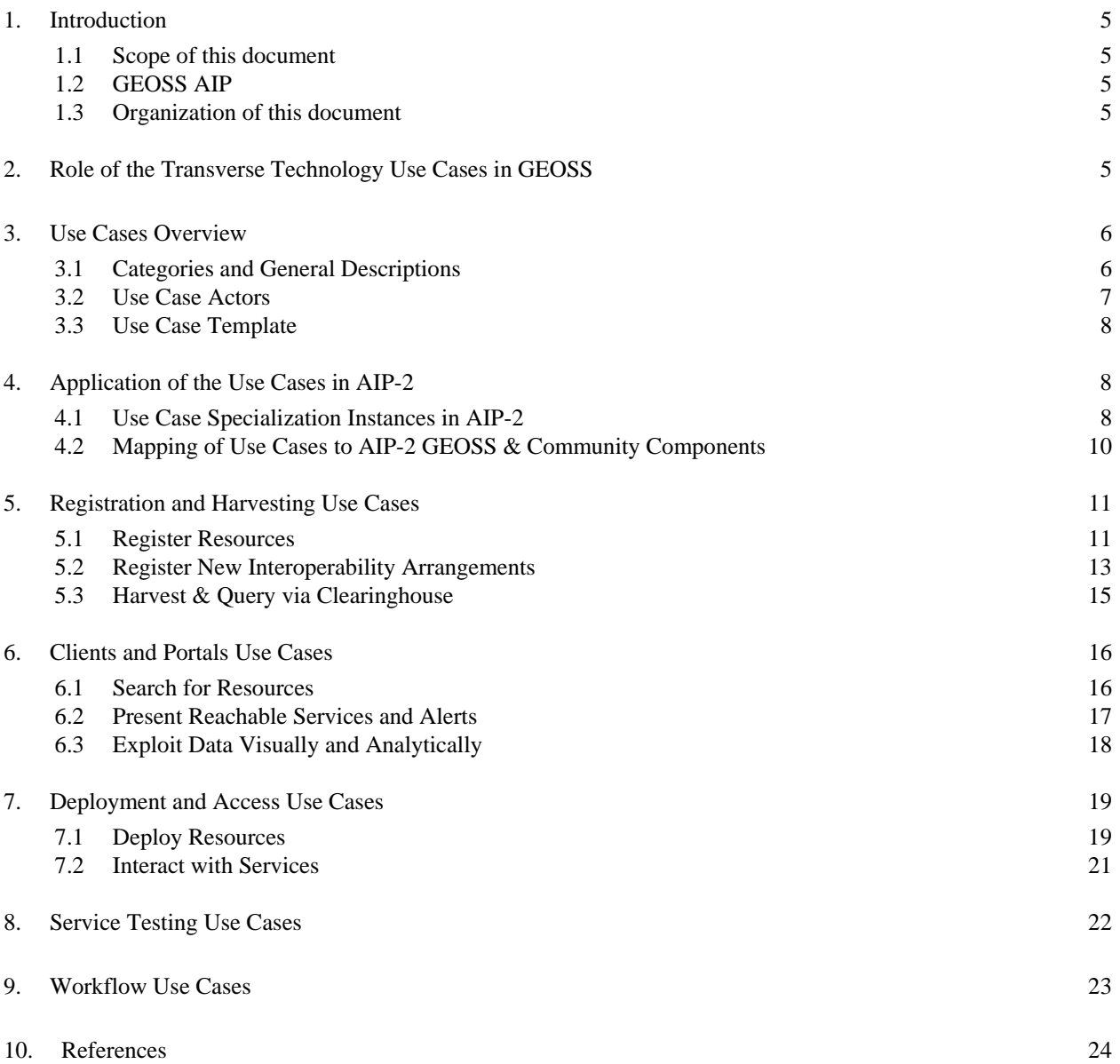

# **AIP-2 Use Cases**

# <span id="page-4-0"></span>**1. Introduction**

#### **1.1 Scope of this document**

This AIP-2 Engineering Report (ER) describes a set of transverse technology Use Cases developed and applied in the GEOSS Architecture Implementation Pilot Phase 2 (AIP-2). Such Use Cases define reusable activities within a service-oriented architecture, tailored for the GEOSS environment. This report contains the general Use Cases that were specialized by community Working Groups to implement several specific Societal Benefit Area (SBA) Scenarios in AIP-2. The SBA Scenarios and specialized use cases are defined in separate AIP-2 ERs. This AIP-2 ER will be offered for consideration by the GEOSS Best Practice Registry editors and to OGC Technical Committee for consideration as a Best Practice.

## **1.2 GEOSS AIP**

 $\overline{\phantom{a}}$ 

The GEOSS Architecture Implementation Pilot (AIP) leads the incorporation of contributed components consistent with the GEOSS Architecture using a GEO Web Portal and a Clearinghouse search facility to access services through GEOSS Interoperability Arrangements in support of the GEOSS Societal Benefit Areas. AIP is a GEO task for elaborating the GEOSS Architecture under the purview of the GEO Architecture and Data Committee.

This Engineering Report (ER) is a key result of the second phase of AIP. AIP-2 was conducted from July 2008 to June 2009. A separate AIP-2 ER describes the overall process and results of AIP-2 and thereby provides a context for this  $ER.$ <sup>[1](#page-4-1)</sup>

#### **1.3 Organization of this document**

The following section introduces the role of the transverse technology use cases in GEOSS and how they support the reusable process described in the AIP-2 Summary Report ER. Section 3 describes the five categories of use cases developed and exercised in AIP-2, in addition to the system actors and the use case template. Section 4 highlights successful examples of using and specializing the use cases in AIP-2 and lists a mapping of the use cases to the GEOSS Common Infrastructure and Community Components as used in the AIP-2 scenarios. Sections 5, 6, 7, 8 and 9 describe the individual registration and harvesting, clients and portals, deployment and access, service testing and workflow use cases respectively.

# **2. Role of the Transverse Technology Use Cases in GEOSS**

As with the Internet, GEOSS is envisioned as a global and flexible network of content and service providers enabling decision makers to discover, access and integrate an extraordinary range of earth observing related information within their applications. To achieve this vision, the GEOSS architecture must provide an easy and reusable process to leverage the GEOSS Common Infrastructure (GCI) and components in support of many SBA communities. The AIP defined and piloted such a process for using and augmenting the GEOSS Common Infrastructure to meet SBA community needs. The process applies a system modeling methodology based on international standards tailored specifically to the GEOSS environment.

The reusable process is based on implementing community-defined scenarios using transverse technology use cases. The community scenarios are narrative descriptions of SBA community needs with minimal discussion of the implementation architecture. Community scenarios serve to provide an end user view of the value of GEOSS to specific community needs. The transverse technology use cases, on the other hand, describe reusable functionality of the GEOSS service oriented architecture implemented through Interoperability Arrangements.

This document describes in detail the ten generalized use cases identified in AIP-2. Each generalized use case encompasses a unit of useful functionality and describes a set of actions performed by various system actors in

<span id="page-4-1"></span><sup>&</sup>lt;sup>1</sup> A listing of all AIP-2 Engineering Reports: http://www.ogcnetwork.net/AIP2ERs

<span id="page-5-0"></span>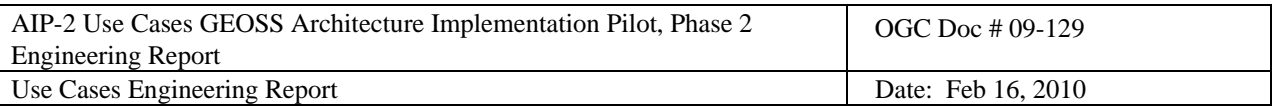

support of one or more actors or other stakeholders interacting with the system. Within AIP-2, several generalized use cases were refined and/or specialized as needed to meet specific SBA scenario requirements. The individual SBA ERs describe how the generalized use cases were used, refined and/or specialized.

The next section presents the categories and general descriptions of the generalized use cases as well as identifies the system actors participating in the use cases. Representative instances on how the use cases were refined/specialized in the AIP-2 community scenarios are presented in Section [4.](#page-7-1)

# **3. Use Cases Overview**

# **3.1 Categories and General Descriptions**

In AIP-2, the transverse technology use cases supporting the community scenarios were grouped in five categories, as shown in [Figure 1](#page-5-1). The grouping of the use cases was based on supporting the end-to-end GEOSS process from resource deployment (02), registration (01) and harvesting (03) to discovery (04), access (05, 06) and exploitation (07) of resources enabled by infrastructure-support functionality such as workflow construction/processing (08), service testing (09) and interoperability arrangements management (10).

The development of each category of use cases was lead by an AIP-2 transverse technology working group in a collaborative and iterative process. The development of each category was coordinated across technology working groups to maintain the integrity of the end-to-end process with participation from AIP-2 community working groups to ensure alignment with GEOSS SBA community needs.

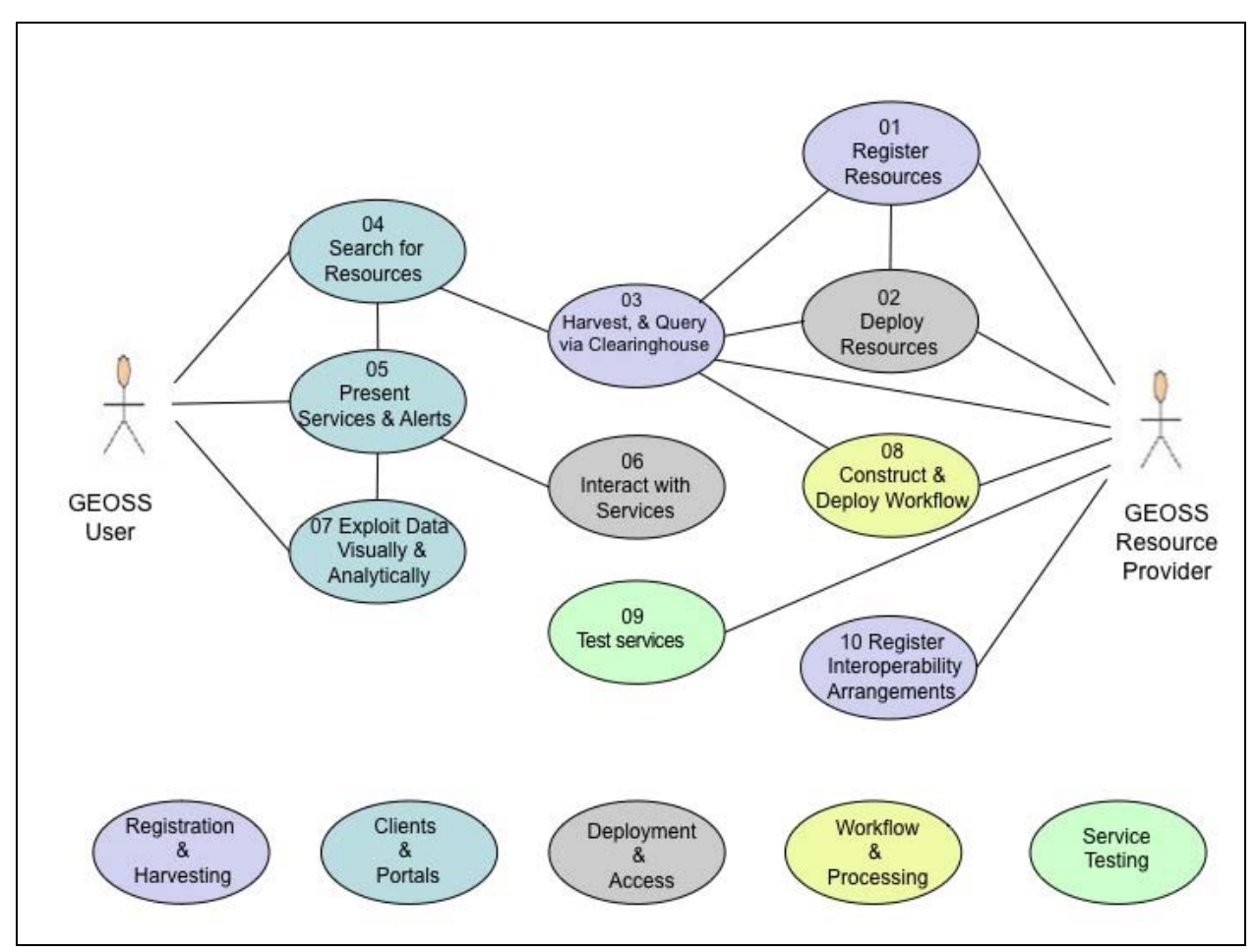

<span id="page-5-1"></span>**Figure 1 GEOSS Transverse Technology Use Cases** 

<span id="page-6-0"></span>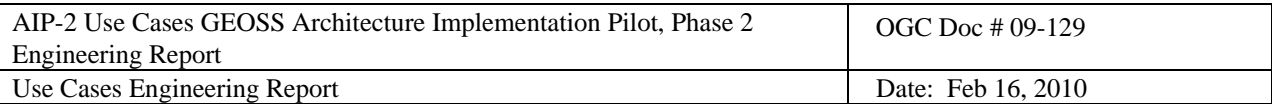

## **3.2 Use Case Actors**

[Table 1](#page-6-1) lists the major actors used in the transverse technology use cases. Each actor is matched with the use case(s) they initiated (indicated by a bold **I**) or participated/interacted in (indicated by an X). Depending on the use case, an actor represents a human user, software component or other subjects that interact with the use case.

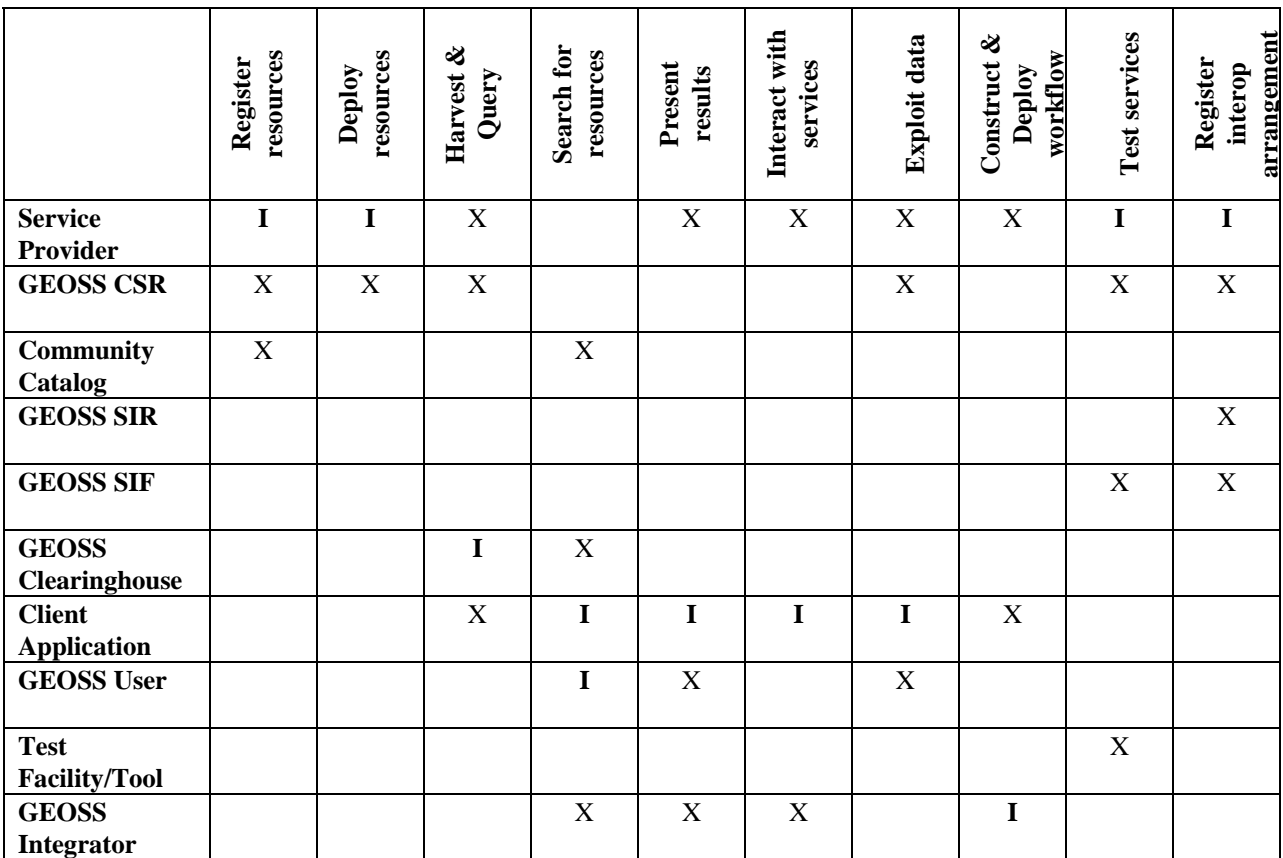

## **Table 1 Actors in GEOSS Transverse Technology Use Cases**

<span id="page-6-1"></span>Some actors were further defined in community scenarios to better represent those actors within the specific communities. For instance, the GEOSS user was represented by

- Air quality managers/analysts/forecasters/modelers in the Air Quality AIP-2 community scenario
- Investors/electricity producers/consulting companies/academic/research organizations in the Renewable Energy AIP-2 community scenario
- Scientists in the Climate Change & Biodiversity AIP-2 community scenarios

Similarly, the specific Client Application actor varied in the different scenarios as follows:

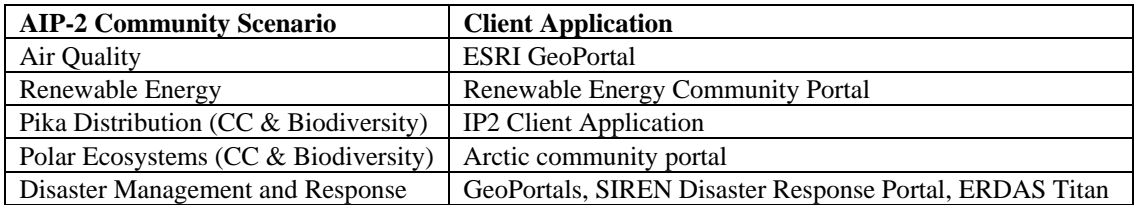

<span id="page-7-0"></span>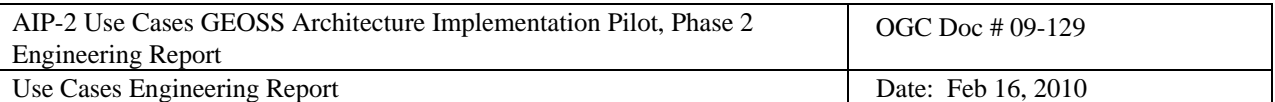

## **3.3 Use Case Template**

The following use case template was used to describe the Transverse Technology Use Cases in this document.

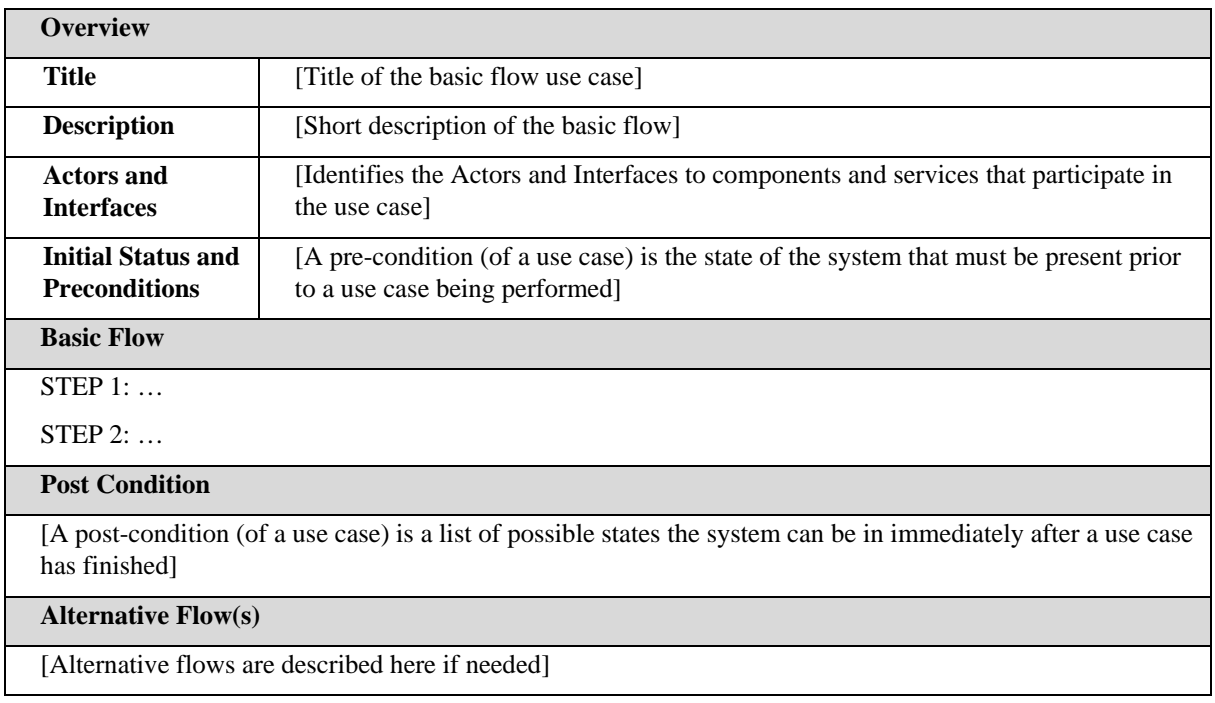

# <span id="page-7-1"></span>**4. Application of the Use Cases in AIP-2**

Although developed specifically for leveraging the GEOSS Common Infrastructure and Community Components, the Transverse Technology Use Cases as defined and used in AIP-2 have been designed to remain general enough to be applicable for the wide range of SBAs and community scenarios. With this level of generality, it is expected that various use cases would require further refinement and/or specialization when used in specific scenarios, as experienced in AIP-2.

The refinement and/or specialization can take many forms, such as:

- When a community refines or further defines the use case actors for their community (as discussed earlier)
- When a community specializes a use case based on the specific technology or architectural needs/constraints of their scenario (as when the community elaborates on the generic Access use case to describe the steps for accessing specific types of services used in the community, such as Sensor Services or Web Coverage Services. Another example is when a community elaborates on the use of Web Accessible Folders as their primary community catalog representation)
- When a community refines a use case to better define the types of resources used in a scenario (as in specifying the types of air quality data/services needed for a particular scenario)

The above list can easily be infinite given the breadth and reach of GEOSS combined with the varying needs and advancements of the different SBAs. To help with future applications of the use cases described in this document, this section highlights some of the specialization instances developed in AIP-2 and maps the use cases to the GEOSS Common Infrastructure and Community Components as used in the AIP-2 scenarios.

# **4.1 Use Case Specialization Instances in AIP-2**

The following table represents successful examples of specializing some of the use cases described in this document. This table is not a comprehensive listing of all the specialization instances encountered in AIP-2. For more

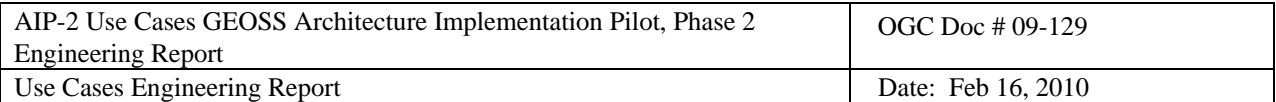

information about each instance, the reader is referred to the specific Community Working Group ERs.

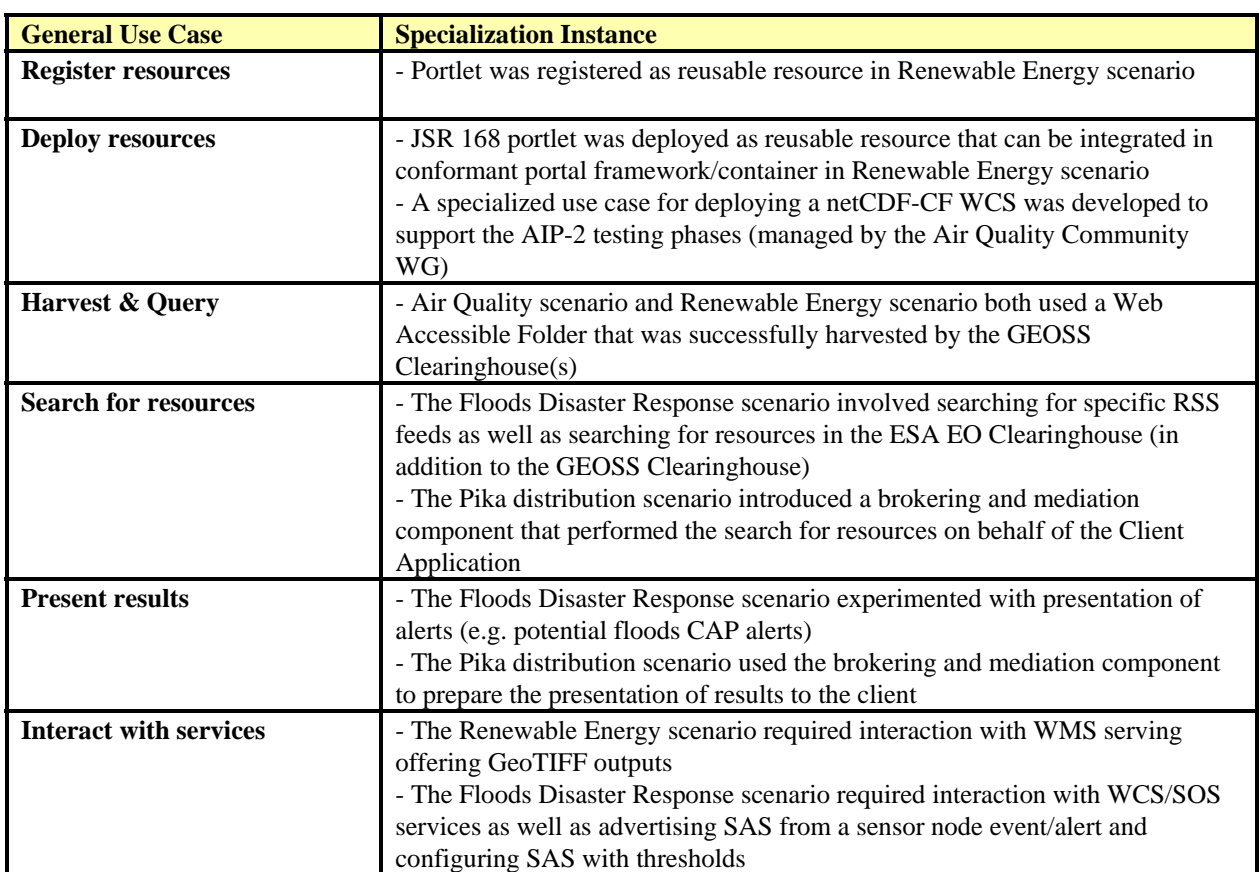

<span id="page-9-0"></span>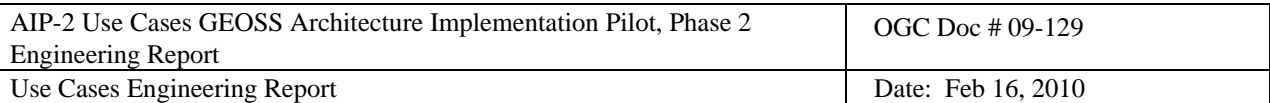

# **4.2 Mapping of Use Cases to AIP-2 GEOSS & Community Components**

The following table maps the Use Cases described in this Engineering Report to the GEOSS Common Infrastructure (GCI) and community components exercised in AIP-2.

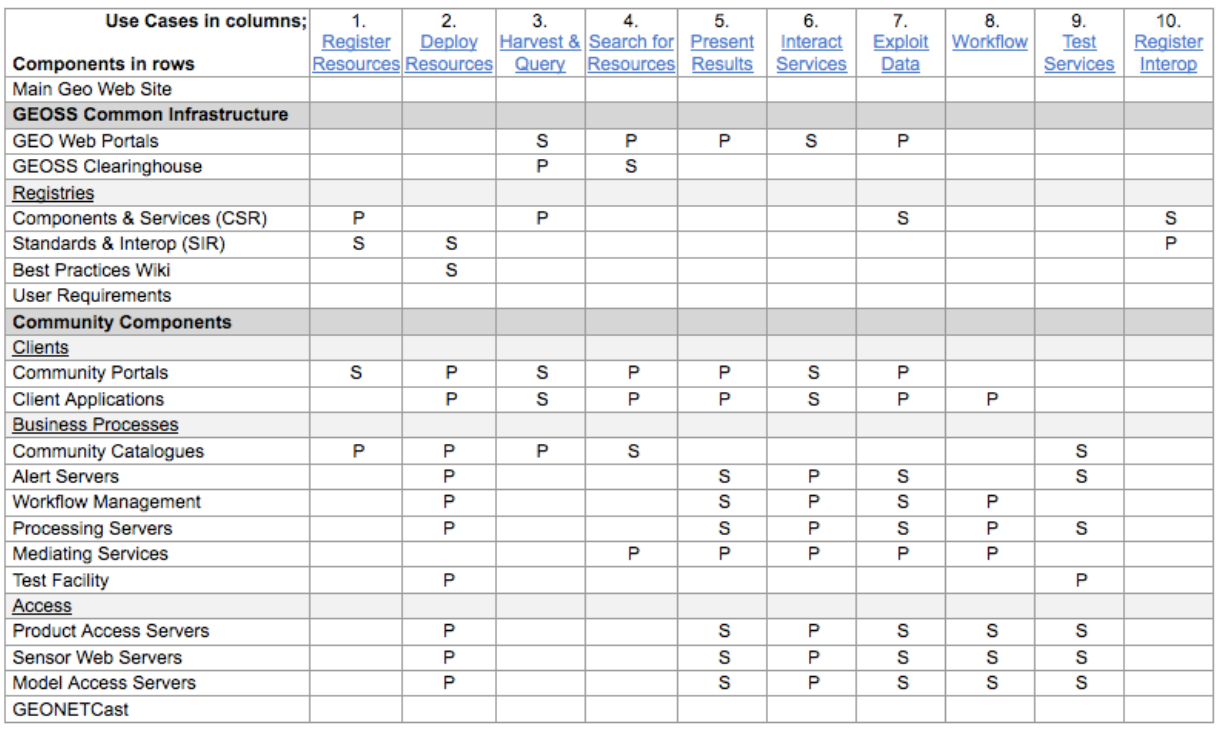

 $P = \text{Component plays a prominent role in the Use Case} \\ S = \text{Component plays a secondary role in the Use Case}$ 

<span id="page-10-0"></span>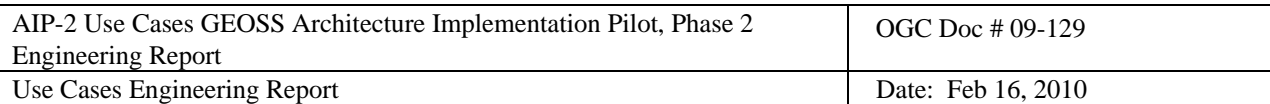

# **5. Registration and Harvesting Use Cases**

## **5.1 Register Resources**

This use case describes the conditions and steps to register resources in the GEOSS Components and Services Registry (CSR) or in (registered) Community Catalogs. This use case is a pre-condition to the discovery and harvesting of resources through GEOSS Clearinghouses.

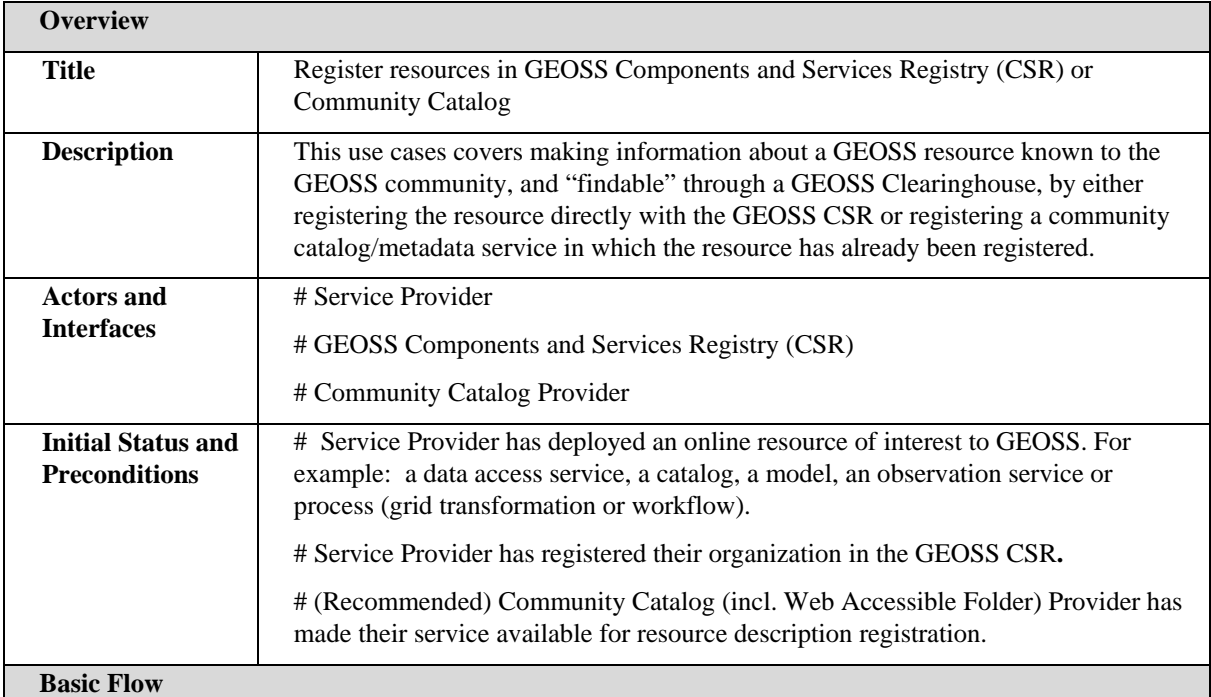

**Step 1:** Service Provider chooses between three alternatives:

 1. Determine the appropriate component and service types to describe the resource and register those directly in the CSR.

 2. Determine the appropriate component and service type for a metadata service / resource they have deployed and register that service in the CSR in lieu of registering individual resources directly.

 3. Register their resource in a community catalog that has already been registered (possibly by another organization) in the CSR.

For Alternatives 1&2:

**Step 2:** Service Provider chooses a component type and registers the component corresponding to their resource in the CSR.

**Step 3:** Service provider determines that metadata about their resource appropriate to the service type(s) it represents is available through one or more Web links.

**Step 4:** Service provider chooses one or more service types to represent their resource and registers them with appropriate metadata links and update logistics.

**Step 5:** Service Provider, when registering a resource with the CSR, can associate the standards and interoperability arrangements used with the resource. See Register Interoperability Arrangement Use Case.

#### **Post Condition**

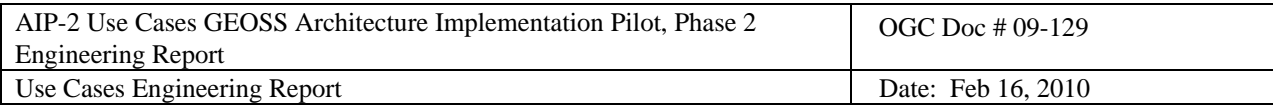

The provided resource description or metadata holdings can be queried by a Clearinghouse and found by GEOSS users searching for useful resources.

<span id="page-12-0"></span>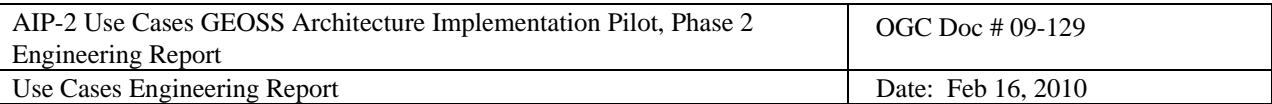

## **5.2 Register New Interoperability Arrangements**

This use case describes the steps for adding references to standards or special interoperability arrangements in the GEOSS Standards and Interoperability Registry (SIR). This use case is jointly developed with the GEOSS Standards and Interoperability Forum (SIF).

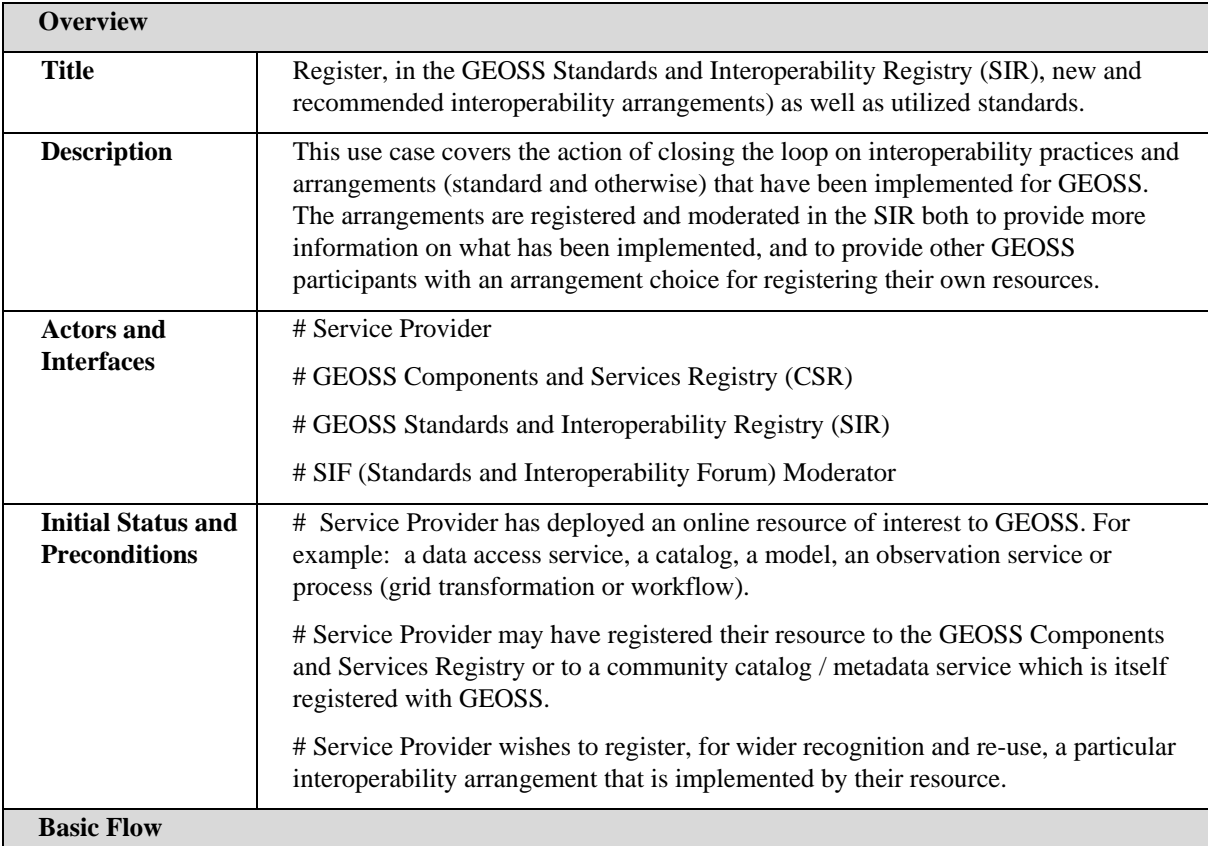

**Step 1:** Service Provider develops or locates a description or specification of the chosen interoperability arrangement.

**Step 2:** Service Provider publishes the new document to a Web accessible location or obtains an online link to an existing document.

**Step 3:** If the Service Provider is registering the service with the CSR, continue with Step 5.

**Step 4:** If the Service Provider is registering the interoperability arrangement with the SIR, continue with Step 6.

**Step 5:** Service Provider logs in, registering if necessary, at the CSR. While registering the service, Service Provider will request to also register the **interoperability** arrangement, which will result in the SIR entry form being made available at the CSR. Continue with Step 7.

**Step 6:** Service Provider logs in, registering if necessary, at the SIR.

**Step 7:** Service Provider will choose to submit a new interoperability arrangement, providing:

- 1. Name (concise version of official title)
- 2. Version
- 3. Title

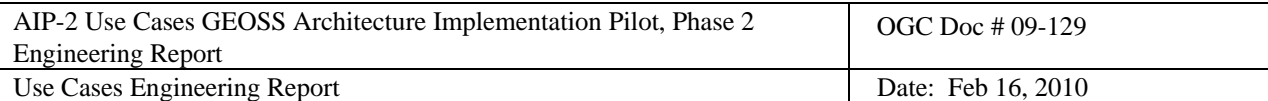

4. Description

5. Author

- 6. Publisher
- 7. Primary Taxonomy Category
- 8. Secondary Taxonomy Categories
- 9. URL for the published document
- 10. URN for the published document
- 11. Type (Standard or Special Interoperability Arrangement)
- 12. Comments
- 13. Contact Details

**Step 8:** SIF evaluates the submission by Service Provider.

**Step 9:** If SIF approves submission, it will be accepted into the SIR. Continue with Step 11.

**Step 10:** If SIF does not approve submission, Service Provider will be contacted.

**Step 11:** DONE.

#### **Post Condition**

A new interoperability arrangement is available in the GEOSS SIR for all GEOSS participants. If it was registered via service registration it will be referenced by the Service Provider's service registration record. If it was registered at the SIR, then Service Provider will need to update the service record at the CSR to reflect its association with the registered interoperability arrangement.

#### **Alternative Flow(s)**

**Alternative Step 7:** Service Provider registers the interoperability arrangement at the SIR

7a. CSR obtains an updated list of GEOSS SIR entries.

7b. Service Provider registers or updates their service at the CSR.

7c. Service Provider chooses the new interoperability arrangement from the SIR entries within the GEOSS CSR client in order to properly characterize their resource.

7d. Continue with Step 11.

**Alternative Step 10:** Service Provider is contacted by SIF to discussion interoperability arrangement submitted.

10a. SIF works with the Service Provider to refine the interoperability arrangement and its documentation or to choose a better alternative arrangement.

10b. Service Provider submits updated interoperability arrangement.

10c. Continue with Step 8.

<span id="page-14-0"></span>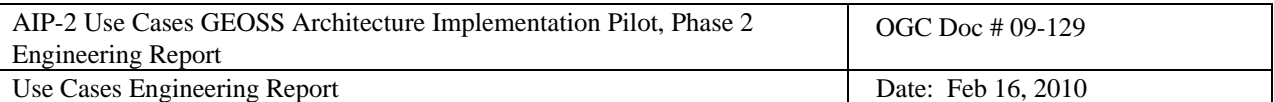

## **5.3 Harvest & Query via Clearinghouse**

This use case describes the steps for harvesting and/or querying service or content metadata from community catalogs or services via a Clearinghouse.

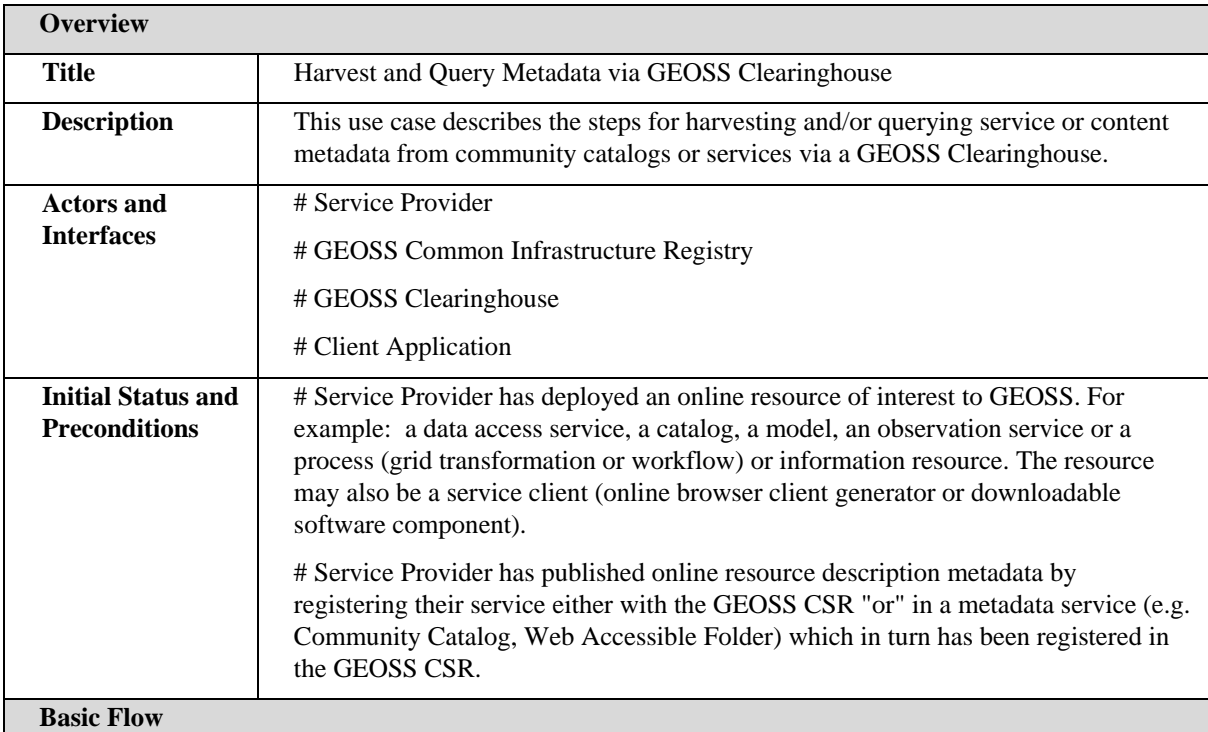

**Step 1**: GEOSS Clearinghouse queries GEOSS CSR for registered components and services.

**Step 2:** GEOSS Clearinghouse extracts from the CSR response the harvest policies and online metadata service links for CSR registered resources.

**Step 3:** For resources that are metadata services or provided metadata links, GEOSS Clearinghouse harvests all or part of the available metadata holdings (recommended).

1. The community catalog permits harvesting and holds less than 10000 records. GEOSS Clearinghouse harvests all of the holdings and periodically updates them according to the registered frequency of change.

2. The community catalog / metadata service does not permit bulk harvesting and/or holds more than 10000 records. GEOSS Clearinghouse harvests collection records (aggregate summary) as criteria for dynamically cascading queries to the Clearinghouse from users to the service

**Step 4:** For resources that are other than metadata services, GEOSS Clearinghouse harvests the service getCapabilities or equivalent resource description and any additional metadata references provided therein. The Clearinghouse assembles as complete as possible a set of discovery metadata records from this information according to its familiarity with that particular service type.

**Step 5 (Optional):** Service Provider issues a manual request to GEOSS Clearinghouse to re-harvest and update metadata sooner than indicated by its registered harvest policy.

## **Post Condition**

The GEOSS Clearinghouse is prepared to accept and process resource discovery queries from Client Applications.

<span id="page-15-0"></span>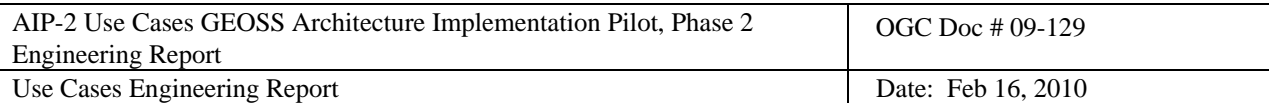

# **6. Clients and Portals Use Cases**

## **6.1 Search for Resources**

This use case describes the conditions and steps for portals and application clients to support the GEOSS user in searching for resources of interest via the GEOSS Clearinghouses or Community Catalogs. This use case is a precondition to the Present Reachable Services and Alerts use case.

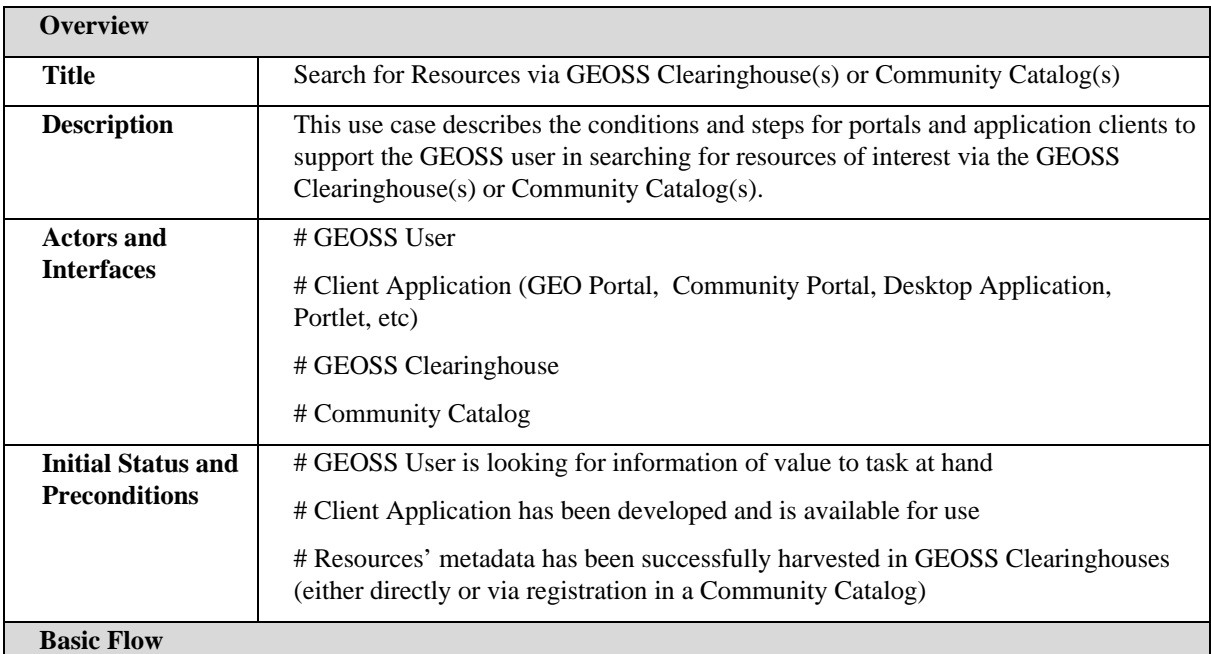

**Step 1:** Client Application requests capabilities of catalogs of interest (GEOSS Clearinghouse and/or Community Catalogs) to determine the protocol needed to search for resources (e.g CSW 2.0.2 or Z39.50) and the queryable elements of each as needed. Alternatively, the Client Application knows a-priori the protocol needed to interact with catalog(s)/clearinghouse(s) of interest

**Step 2:** Client Application presents GEOSS User with search criteria based on queryable properties of selected catalogs

- **-** Simple keyword search and area of interest/bbox search
- **-** Advanced search parameters such as organization, catalogs to be searched, societal benefit areas, resource type, etc
- **-** More specific earth-observation criteria such as sensor row/path, collection, subsetting/ordering and/or delivery mechanisms, etc
- **-** Value-added and/or domain/community specific search capabilities such as thesaurus matching, cluster matching, etc

**Step 3:** Based on user selections, Client Application constructs query to each selected catalog and the ResultSet is returned and presented to the user with application-specific options (such as total number of results, basic information about each result, grouping of results, etc)

**Step 4:** GEOSS User selects resources of interest for evaluation and/or use.

#### **Post Condition**

The Client Application has retrieved the necessary metadata to present the GEOSS User with information

<span id="page-16-0"></span>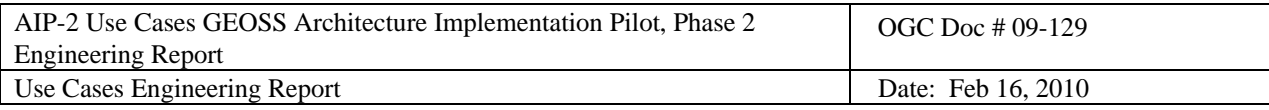

on discovered resources matching the search criteria for further evaluation and/or use.

#### **6.2 Present Reachable Services and Alerts**

This use case describes the conditions and the steps for portals and application clients to present the GEOSS User with the reachable services and alerts as returned by the GEOSS Clearinghouse(s) and/or Community Catalog(s) per the user's search criteria.

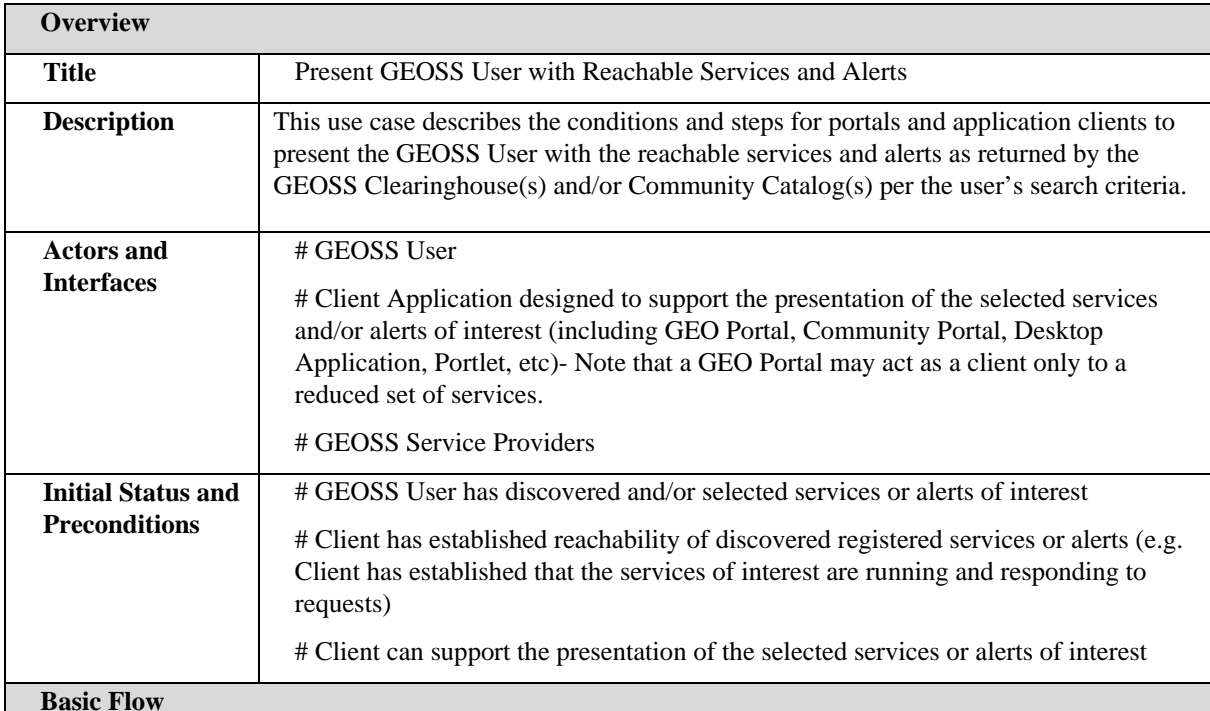

#### **For OGC Services**

**Step 1:** Client issues GetCapabilities request to receive further metadata about the service

**Step 2:** Depending on the type of service, the Client presents the GEOSS User with more information on the service offerings such as layers, features, coverages, sensor parameters, portrayal rules, etc served by the selected service

**Step 3:** The GEOSS User can choose to get additional information about each offering (if available via DescribeFeature, DescribeCoverage, DescribeSensor, etc)

#### **For Alert Services**

**Step 1:** The GEOSS User is presented with subscription options (e.g. frequency of alerts, geographic extent, etc)

**Step 2:** The GEOSS User can choose subscription options

**Step 4:** After selection of resources, Client provides options for downloading/exploring resources (files, documents, websites), displaying alerts, viewing resources in the case of OGC Web Services, and/or parameterizing and executing workflows.

#### **Post Condition**

The Client Application has an information representation for the GEOSS User to use for interacting with reachable services and alerts of interest.

<span id="page-17-0"></span>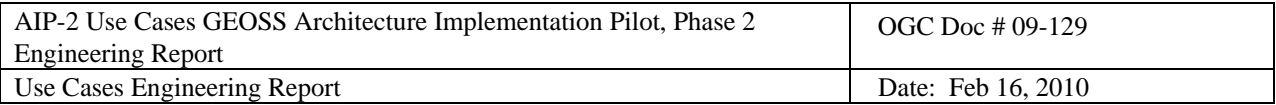

<span id="page-18-0"></span>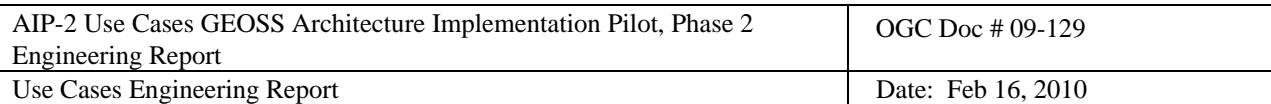

# **6.3 Exploit Data Visually and Analytically**

This use case describes the conditions and steps for exploitation of datasets served through Web Services and online protocols.

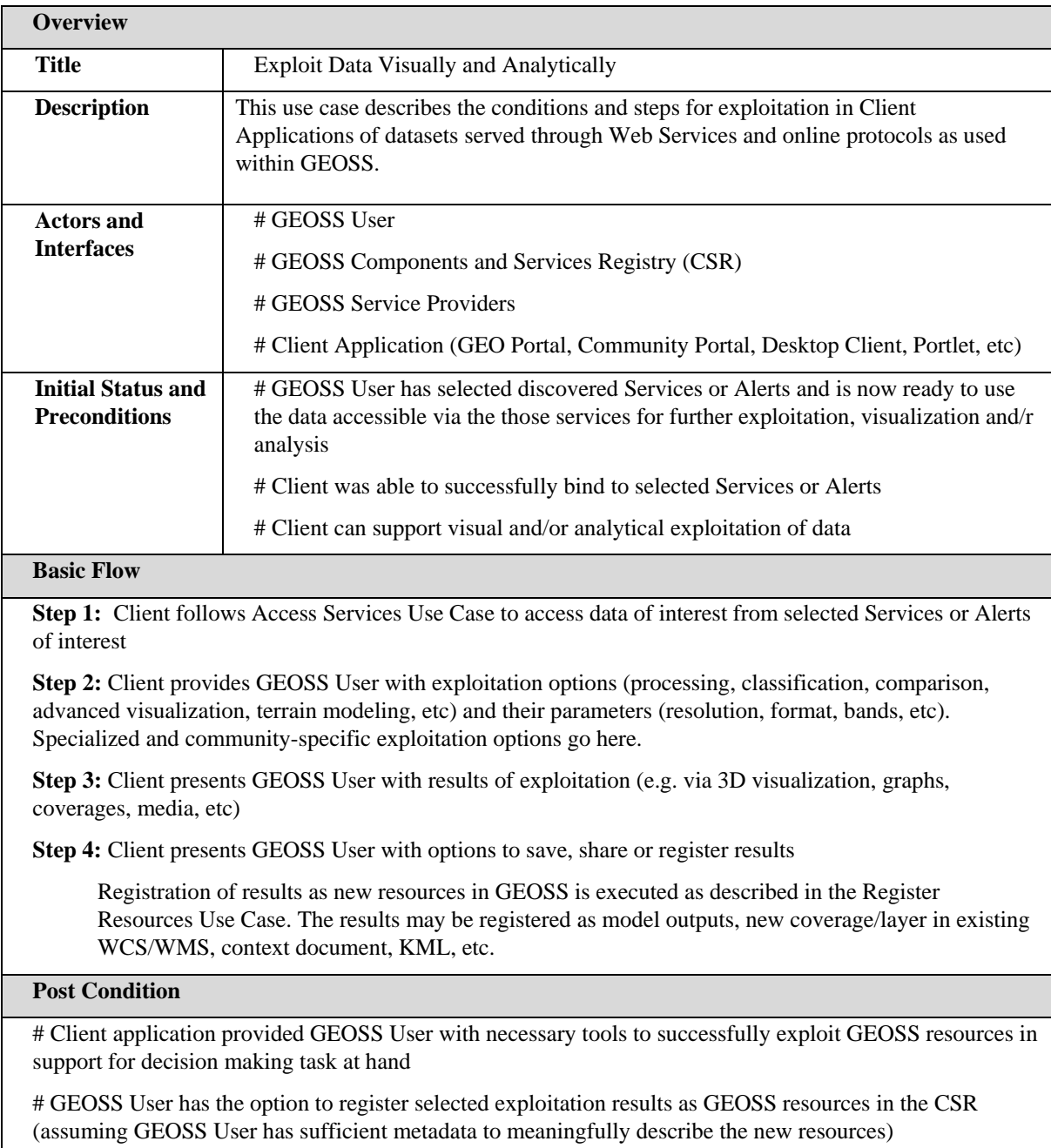

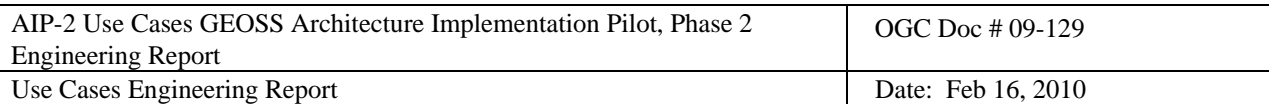

# **7. Deployment and Access Use Cases**

## **7.1 Deploy Resources**

This use case describes the conditions and steps to configure and deploy a component with associated service interfaces, in order to make a resource accessible and usable within GEOSS. This use case is a precondition to the Interact with Services Use Case.

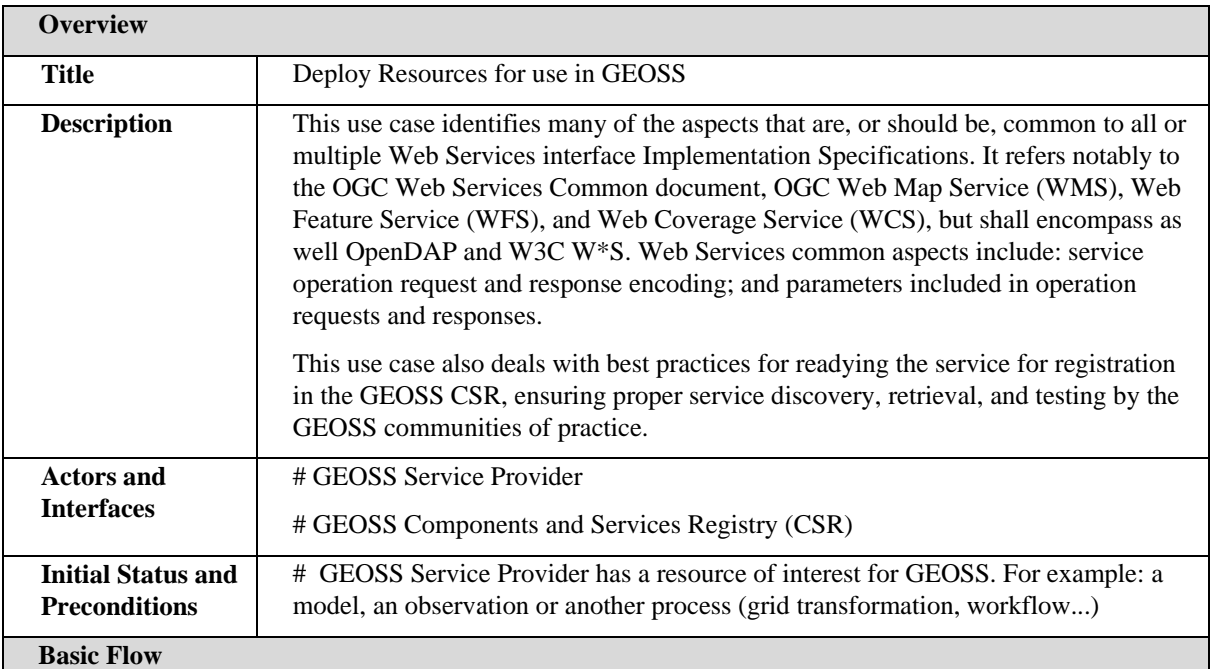

**Step 1:** Service Provider identifies then implements the best available Web Service standard (OGC, W3C...) to make its resource available on GEOSS (based on best practices for that type of data, plus availability and familiarity of software tools)

**Step 2:** Service Provider configures or validates all the information about its Service interface as provided in the service Capabilities document:

- **-** Service Type, Version, Title and Abstract, Supported Languages
- **-** Contact information (service provider POC)
- **-** Supported service operations request and response encodings
- **-** Contents: layer names and titles
- **-** Domains of validity (dimensions, units, range, scales, reference systems)

**Step 3:** Service Provider is ready to register the Component and associated Service interfaces to the GEOSS CSR (as described in the Register Resources Use Case). Metadata about the service (ISO 19139) is generated automatically from the service. Often, additional information (e.g. metadata not found in the getCapabilities) also needs to be added

#### **Post Condition**

# The following information about a Service is available for registration (ideally, each piece of information is associated with a Uniform Resource Identifier URI)

**-** Service getCapabilities URL

<span id="page-20-0"></span>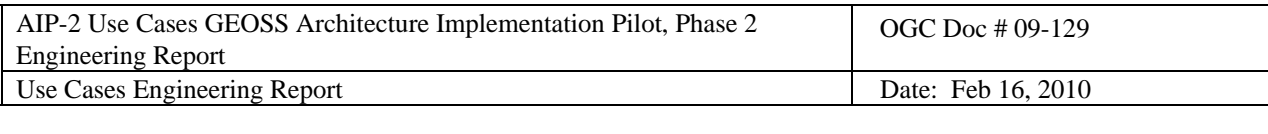

- **-** Service type (WMS, WCS, SPS, etc)
- **-** Type of procedure (model, sensor/platform, etc)
- **-** Input (e.g. phenomena, configuration variables, etc)
- **-** Output (e.g. phenomena, file, etc)

<span id="page-21-0"></span>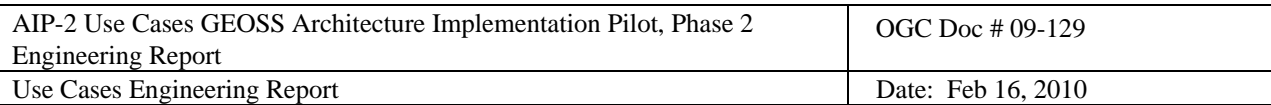

# **7.2 Interact with Services**

This use case describes the conditions and steps to interact with a Service Instance within GEOSS. This use case can be specialized to support a variety of GEOSS services and resources such as Sensor Planning Service, Ordering Service, Models, Sensor Observation Service, WCS over netCDF, WMS Cascading, WFS Simple, CAP Alerts atompub Service, etc.

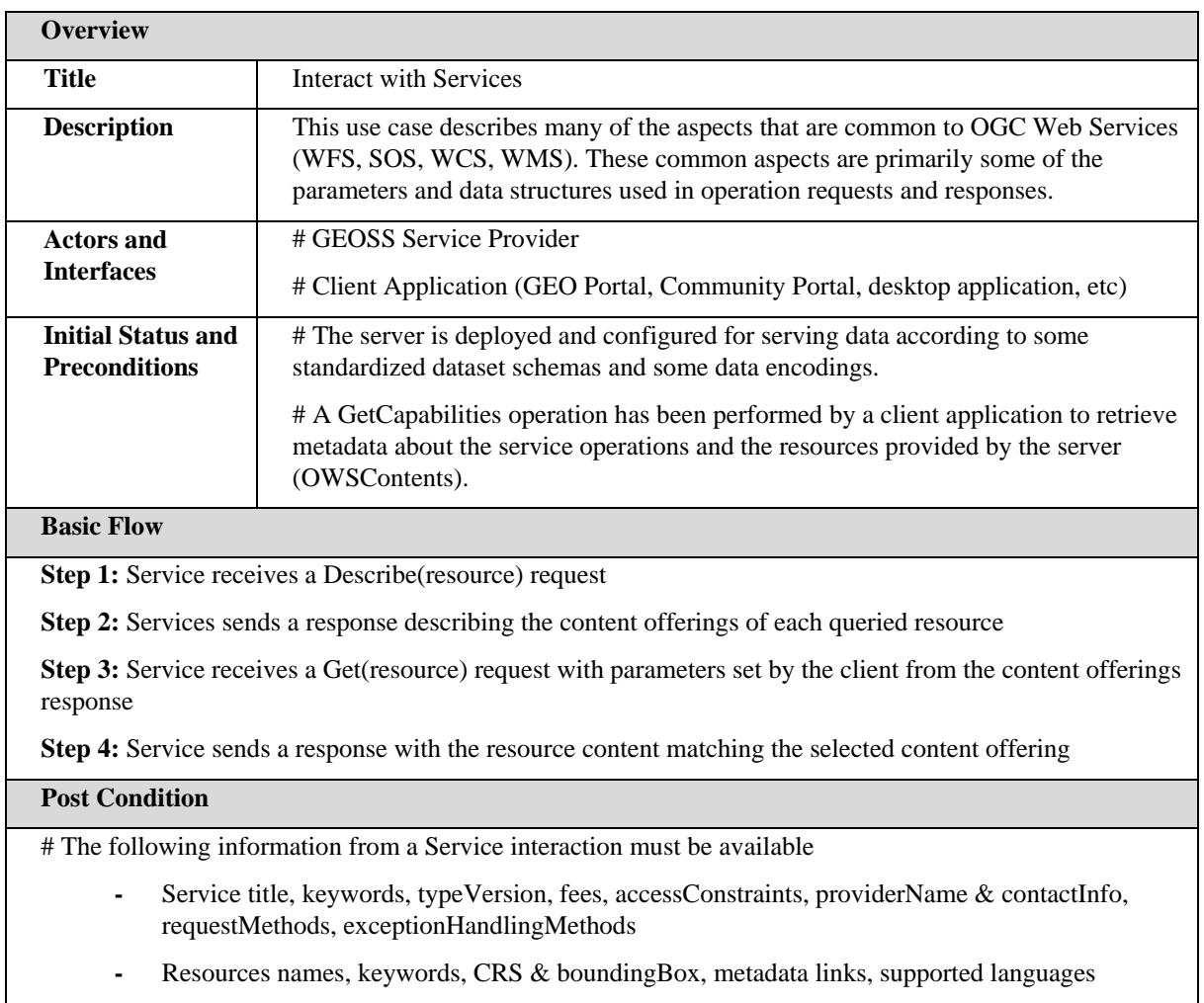

<span id="page-22-0"></span>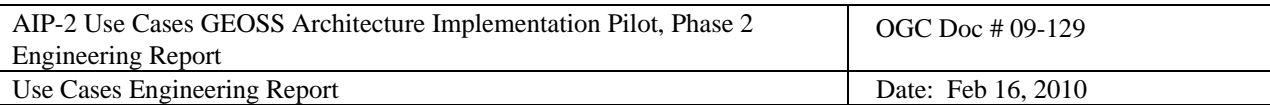

# **8. Service Testing Use Cases**

The Service Testing Use Cases describe the conditions and steps to test services for conformance and quality of service. Such testing may occur before or after services are registered. The use case assumes that the future Service Provider has developed a service following the appropriate interoperability arrangements and has made the service accessible through a URL. More information on Service Testing is available in the GEOSS AIP-2 Testing Engineering Report.

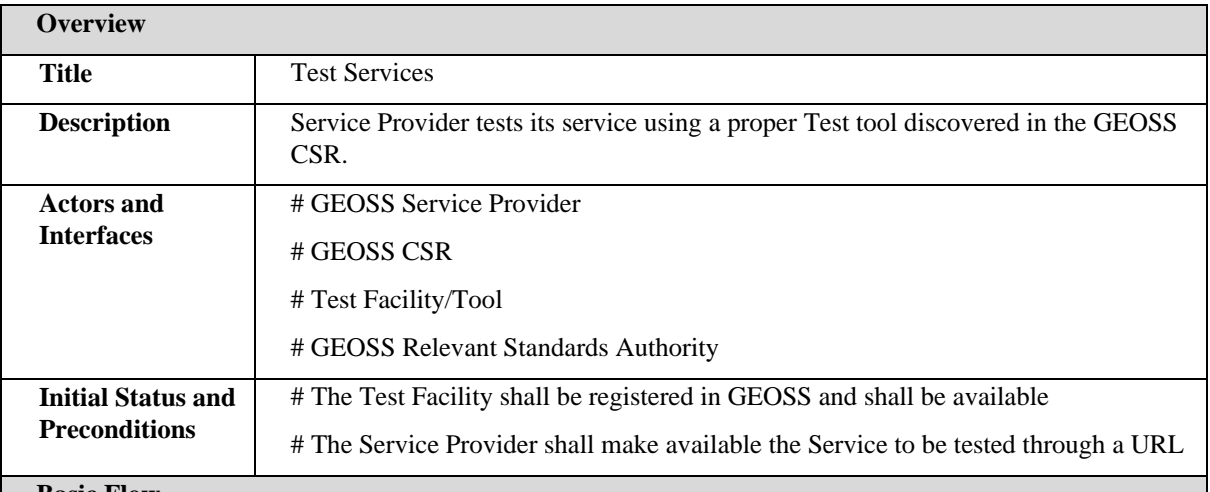

#### **Basic Flow**

**Step 1:** Service Provider puts the Service to be tested on a reachable and available server

**Step 2:** Service Provider accesses the GEOSS CSR to search for a Test Facility/Tool matching the type of Service to be tested (e.g. WMS Service)

**Step 3:** Service Provider browses the search results and checks the details of registered Test Facilities/Tools. Optionally, the Service Provider can access the instructions on how to use Test Facilities/Tools of interest

**Step 4:** Service Provider selects and accesses a Test Facility/Tool and if necessary (and/or not previously done), the Service Provider registers in the Test Environment as a Service Provider

**Step 5:** Service Provider logs into the Test Environment

**Step 6:** For a WMS, the Service Provider fills the WMS form for the GetCapabilities request, providing the URL of the service to be tested and the other necessary parameters

**Step 7:** The Test Tool sends an XML GetCapabilities request to the service to be tested and receives back an XML response

**Step 8:** The Test Tool performs the testing and providers results to the Service Provider

**Step 9:** In case of problems (e.g. immature or emerging interoperability arrangement), the Service Provider has the option of providing feedback to the Test Facility Provider. The Test Facility Provider can provide feedback to the relevant GEOSS Standards Authorities after further analysis

#### **Post Condition**

# The following information about a test must be available

- **-** Results of the test (received by the Service Provider)
- **-** Issues on the usage of the Test Facility/Tool

<span id="page-23-0"></span>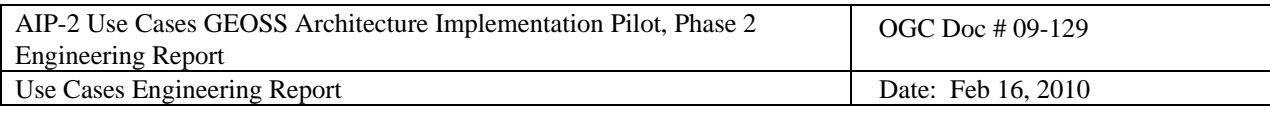

**-** Reports of issues regarding immature or emerging interoperability arrangements

# **9. Workflow Use Cases**

The workflow use cases describe the conditions and steps to configure and deploy workflows, consisting of one or more services. Detailed information on configuring, constructing, deploying and using workflows is available in the GEOSS AIP-2 Workflow and Processing Engineering Report. For the case of BEL, the Engineering Report includes information about two designing approaches: one for the concrete BPEL workflow that can be designed using standard BPEL designer such as the Oracle BPEL designer; and one for the abstract model which can be instantiated through an instantiation service to create the workflow on the fly.

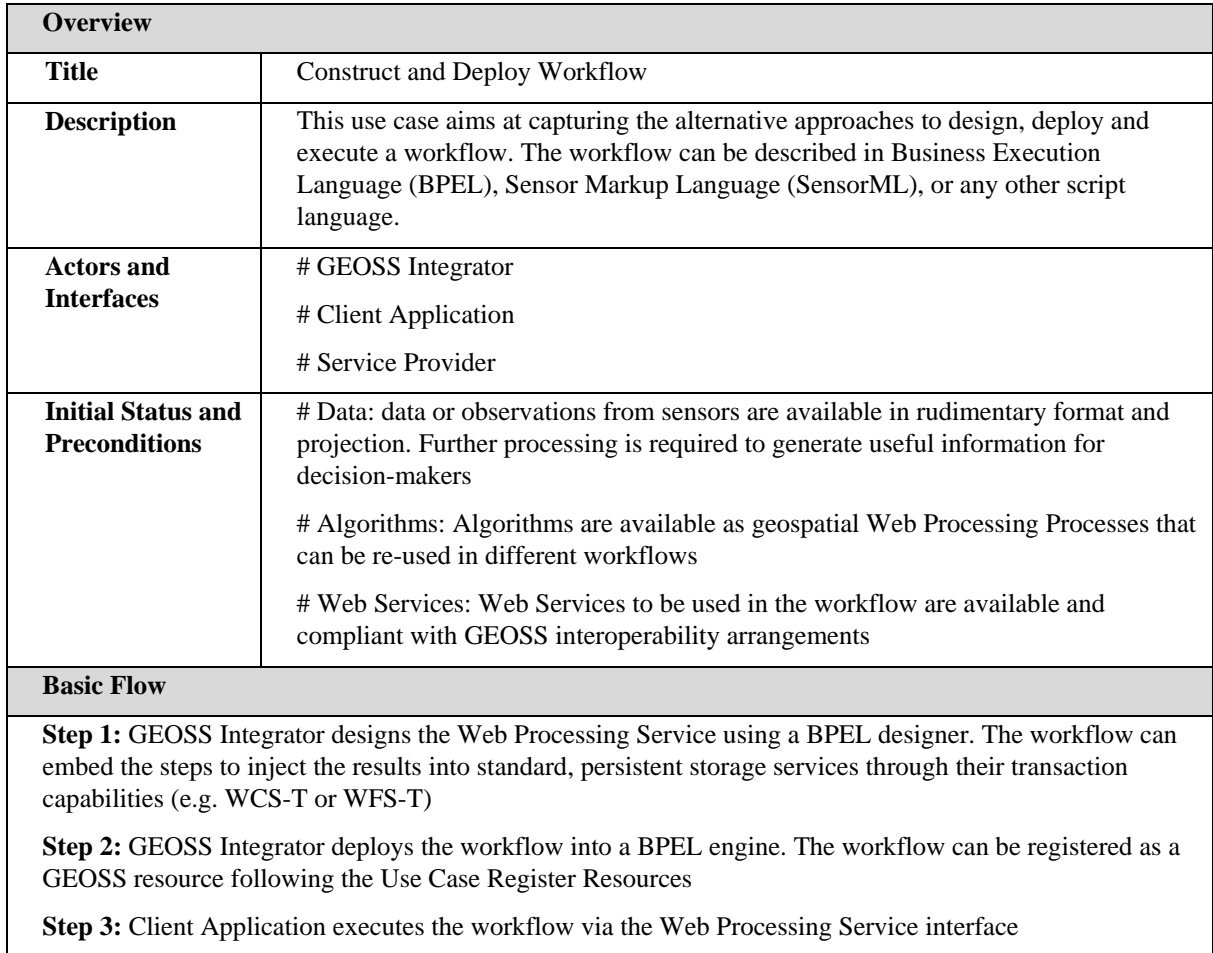

## **Post Condition**

# Data is served through geospatial web services using GEOSS interoperability arrangements

# A composite service (or workflow) is available as a Web Processing Service and can be executed

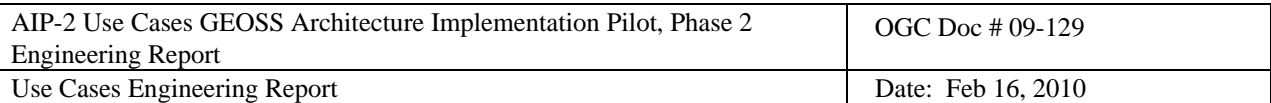

# **10. References**

AIP-2 Google Site <https://sites.google.com/site/geosspilot2/Home>

- **-** Transverse Technology use cases<https://sites.google.com/site/geosspilot2/Home/transverse-use-cases>
- **-** Usage of use cases in community scenarios [https://sites.google.com/site/geosspilot2/Home/scenario](https://sites.google.com/site/geosspilot2/Home/scenario-use-case-matrix)[use-case-matrix](https://sites.google.com/site/geosspilot2/Home/scenario-use-case-matrix)
- **-** AIP-2 Enterprise Modeling <https://sites.google.com/site/geosspilot2/Home/enterprisemodeling>
- **-** AIP-2 Engineering Reports <http://www.ogcnetwork.net/AIP2ERs>

AIP-2 OGC Network Site<http://www.ogcnetwork.net/AIP2develop>

**-** AIP-2 Working Groups <http://www.ogcnetwork.net/AIP2develop#AIP2WGs>

GEO Web Portals [http://www.earthobservations.org/gci\\_gp.shtml](http://www.earthobservations.org/gci_gp.shtml)

GEOSS Architecture Implementation Pilot (Task AR-07-02)<http://www.ogcnetwork.net/node/244>

AIP-2 Call for Participation <http://www.ogcnetwork.net/AIPphase2CFP>

- **-** Responses <http://www.ogcnetwork.net/node/395>
- **-** Analysis of responses <http://www.ogcnetwork.net/node/402>